# **ADOBE ACROBAT 9 STANDARD**

Надежное создание и распространение документов и форм PDF

Создание защищенных документов PDF и безопасная совместная работа с ними. Объединение файлов различных форматов в единый PDF документ. Создание заполняемых форм PDF для электронного сбора данных.

# Безопасная совместная работа с локументами

Создание и рассылка файлов PDF с сохранением форматирования оригинала. Сочетание документов, сообщений электронной почты, изображений, электронных таблици веб-страниц в одном файле PDF. Быстрая организация содержимого и совершенствование документа для четкой и эффективной коммуникации. Обмен информацией практически со всеми пользователями бесплатного программного обеспечения Adobe Reader®.

# Быстрое создание форм

Новый Мастер форм для создания форм на основе бумажных или электронных документов. Сканирование или преобразование существующих документов в формы PDF, которые можно заполнять в электронном виде для обеспечения точности и полезности получаемых данных. Инспектор форм для просмотра даты заполнения форм и автора форм. Простой экспорт данных в электронную таблицу для анализа и составления отчетов.

# Простота обратной связи

Эффективность рецензирования документов и обеспечение ввода информации при помощи привычных инструментов комментирования. Быстрое получение нужных данных для эффективной разработки и выполнения задания. Возможность просмотра и использования в работе комментариев других рецензентов по мере их внесения благодаря простым в управлении сеансам рецензирования электронных документов участниками.

# Защита ценной информации

Управление доступом к файлам PDF с помощью паролей документов и системы разрешений. Задание разрешений для документов, которые определяют возможность печати и изменения файла. Применение паролей для ограничения доступа к документам. Цифровая подпись и сертификация документов для проверки надежности источника, из которого они поступили.

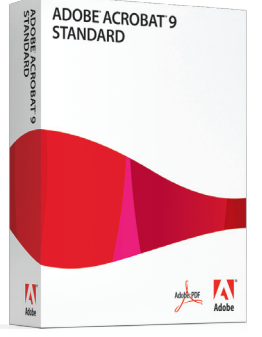

#### Новые функции и улучшения

- Простое преобразование документов Microsoft Word и Excel или сканированных документов в формы PDF.
- Позволяет практически всем пользователям, работающим с бесплатным ПО Adobe® Reader, заполнять и сохранять формы РDF локально.\*
- Простое преобразование веб-страниц в файлы PDF для дальнейшей печати. архивирования, внесения пометок или совместной работы.
- Воспользуйтесь преимуществами новой технологии оптического распознавания символов (OCR) и поддержки расширенного списка сканеров, которые увеличивают возможности поиска и внешний вил отсканированных документов PDF.
- Ускорение загрузки Acrobat.

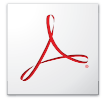

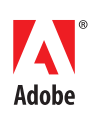

\* Только для рассылки специально созданных форм и опроса менее 500 пользователей.

#### Системные требования

### Windows

- Процессор с тактовой частотой 1,3 ГГц и выше
- Microsoft<sup>®</sup> Windows XP Home, Professional или Tablet PC Edition с пакетом обновления 2 или 3 (32-битная и 64-битная); Windows Server® 2003 (с пакетом обновления 2 для 64-битной версии): или Windows Vista® Home Basic, Home Premium, Business, Ultimate или Enterprise с пакетом обновления 1 или без него (32-битная и 64-битная)
- · Internet Explorer 6.0
- 256 Мб оперативной памяти (рекомендуется 512 Мб)
- 985 Мб свободного пространства на жестком диске
- Разрешение монитора 1024х768
- Привод DVD-ROM
- Аппаратное ускорение видео (необязательно)

#### Сопутствующие продукты

- Adobe Reader 9
- Adobe Acrobat 9 Pro
- . Adobe Acrobat 9 Pro Extended

# Главные причины для приобретения Acrobat 9 Standard

# Создание документов PDF и безопасная совместная работа с ними

Простое преобразование любого документа, печатаемого в PDF, для сохранения форматирования и обеспечения целостности документа.

#### Объединение содержимого в олин файл PDF

Объелинение локументов, электронных таблиц, презентаций, электронных писем и веб-страниц в один сжатый файл PDF для простоты совместного использования.

#### Зашита документов

Использование паролей для управления доступом к доку-ментам PDF. Используйте разрешения для настройки ограничений печати, копирования или изменений.

#### Простое создание и отслеживание форм PDF

Простое преобразование документов Microsoft Word и Excel или сканированных локументов в формы PDF. Поля форм автоматически распознаются и преобразуются в заполняемые поля. Инспектор форм для просмотра даты заполнения форм и автора форм. Простой экспорт данных для анализа и составления отчетов.

#### Простой просмотр документов

Использование знакомых инструментов редактирования-таких как заметки, маркер и штампы-для создания отзывов. Комментарии можно отсортировать по автору, дате или странинам.

#### Цифровая подпись документов

Цифровые подписи документов для утверждения документов, устраняя при этом временные и прочие затраты на печать, подпись и отправку документов по факсу.

#### Преобразование бумажных документов в PDF

Простое сканирование бумажного локумента и преобразование его в файл PDF с функцией поиска.

#### Преобразование из PDF в Microsoft Word

Сохранение файлов PDF как документов Word с сохранением макета, шрифтов, форматирования и таблиц, что дает возможность повторного использования содержимого.

# Архивирование документов и электронных писем

Сохранение документов и сообщений электронной почты в PDF/A, стандартном формате для архивирования, использование которого позволяет упростить поиск и извлечение данных в будущем.

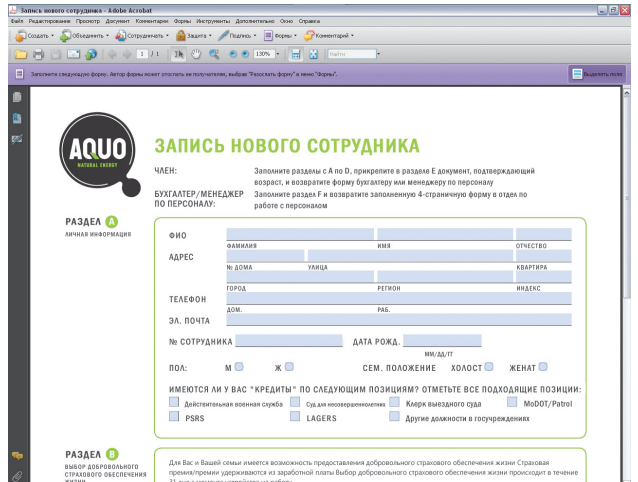

#### Простое создание форм PDF

Заполняемые формы PDF позволяют собирать информацию в электронном виде, чтобы устранить необходимость в повторном пучном вволе ланных и возможность дорогостоящих ошибок. Позволяетпрактически всем пользователям. работающим с бесплатным ПО Аdobe Reader, заполнять и сохранять формы PDF локально.

#### Дополнительная информация

Для получения дополнительной информации о программе Acrobat 9 Standard посетите веб-сайт www.adobe.com/ru/acrobat

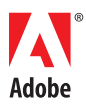

\* Только лля рассылки специально созланных форм и сбора ланных менее чем с 500 пользователей.

Adobe, логотип Adobe, Acrobat, логотип Adobe PDF и Reader являются зарегистрированными товарными знаками или товарными знаками мооле, лого или мооле, мстола, люготип мооле г*ог* и театет являются зарегистрированными поварными знамами или поварными знамами<br>корпорации Adobe Systems Incorporated в США и/или в других странах. Microsoft, Windows, Wind изиметет во воспечительно воспечить укарающих или продукты.<br>Указывают на реально существующие организации или продукты.

© 2008 Adobe Systems Incorporated. Все права защищены. Printed in Russia. 95010607 5/08

**Adobe Systems Incorporated** Aurora Business Park Sadovnicheskaya 82 bld.2 Moscow, 115035, Russia www.adobe.com/ru.www.adobe.com